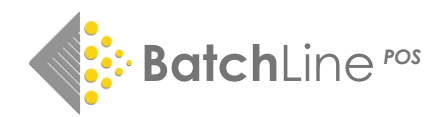

## **BatchLine version 4.24 Fix**

- Start-up Error error message and problem sending to Nielsen Bookscan and Edelweiss.
- Nielsen BookData end of subscription.

## **Start-up Error**

We have identified a problem relating to BatchLine which results in an error on start-up at the beginning of the day: '*Unable to rename param file for use'*. If you see this error it means that BatchLine will be unable to send Bookscan and Edelweiss data. This problem will only affect shops who have upgraded to the new version 4.24. Shops that upgrade from today onwards will be unaffected, as the corrected version will be installed as part of that upgrade.

Therefore, if you are experiencing this error, please log onto the **BatchOne** website, click the **BatchLine Setup** button and follow the steps below to download the fix we have prepared.

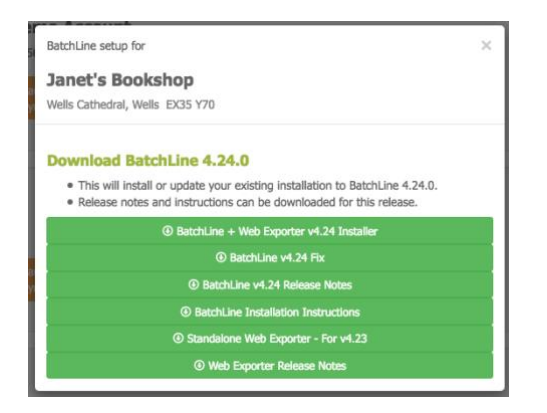

If you have a network there is no need to do the server first. The fix needs to be done on all PCs, but can be done in any order.

- 1. Close BatchLine on the PC to be upgraded.
- 2. Click on **BatchLine v4.24 Fix.**
- 3. The download will commence.
- 4. Right click on the download and select 'Open'.
- 5. A Windows message 'Windows Protected Your PC' may open. If so, click on the 'More info' button and select 'Run Anyway'.
- 6. This process will replace the old executable file with the new one.
- 7. Open BatchLine as normal.
- 8. Repeat this process on all PCs.

## **Nielsen BookData**

As you are aware the subscription Batch had with Nielsen BookData has now expired. Thankfully Nielsen were kind enough to continue subscriptions but are now turning off the feed on an individual basis. This is likely to happen after you have been contacted by Nielsen about optionally renewing the BookData subscription on a paid basis. If you decline you will be probably find Nielsen's BookData information is no longer available to you shortly afterwards.

Therefore, if you can already search using BDS, you can continue as normal. **We would advise you, as a matter of course, to upgrade to v4.24 which is available on the Batch One Website.** However, if you are still searching using Nielsen and have no access to a BDS search it is essential to upgrade to v4.24 in order to maintain continuity of search.

www.batch.co.uk